# MPI – Message Passing Interface

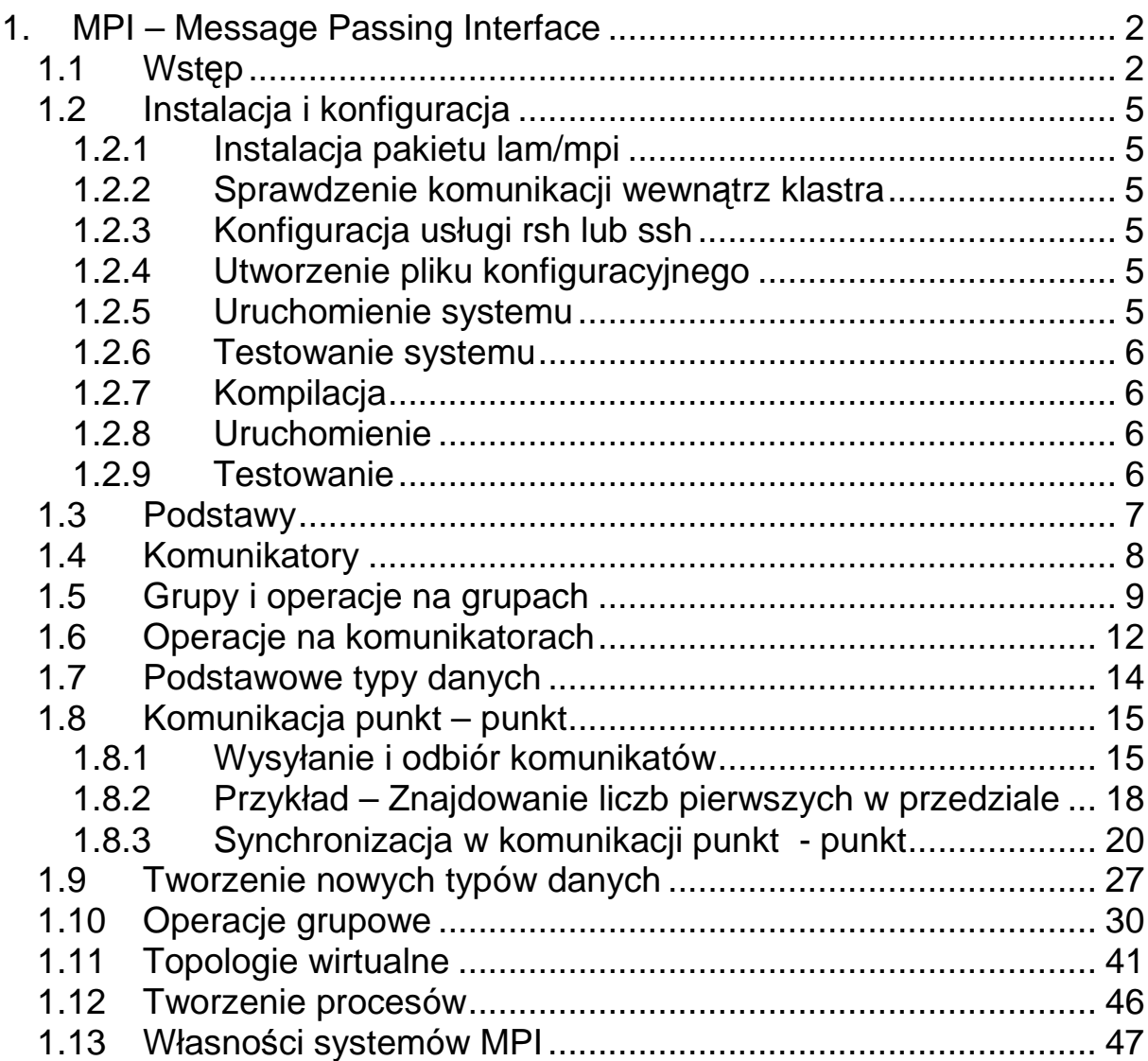

# **1. MPI – Message Passing Interface**

## **1.1 Wstęp**

MPI (ang. *Message Passing Interface*) jest standardem systemu programowania równoległego dla maszyn składających się z komputerów z pamięcią lokalną. MPI nie jest językiem programowania, ale specyfikacją interfejsu.

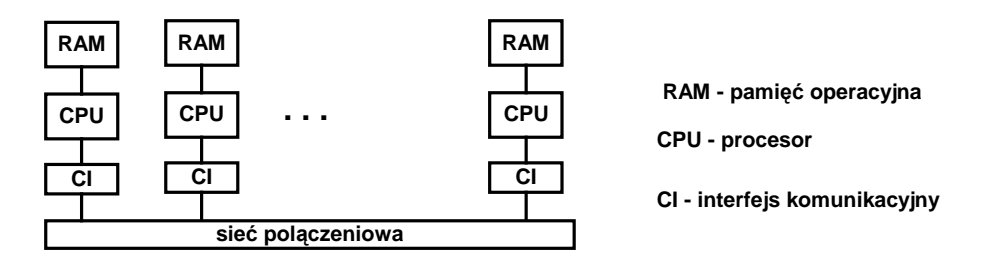

Rysunek 1-1 Multikomputer każdy procesor ma własną pamięć lokalną

Cel:

- Opracowanie jednolitego interfejsu programistycznego (API) dla programowania aplikacji wykorzystujących przekazywanie komunikatów.
- Zapewnienie efektywnego systemu przekazywania komunikatów
- Możliwość implementacji w środowiskach składających się z komputerów różnego typu (heterogenicznych)
- Łączenie z językami C, C++, Fortran 77 i Fortran 95
- Zapewnienie niezawodnej komunikacji, użytkownik zwolniony z obsługi błędów.
- Powinna być możliwość implementacji w różnych systemach bez konieczności dokonywania istotnych modyfikacji ich systemów komunikacji
- Semantyka niezależna od konkretnego języka
- Możliwość programowania wielowątkowego

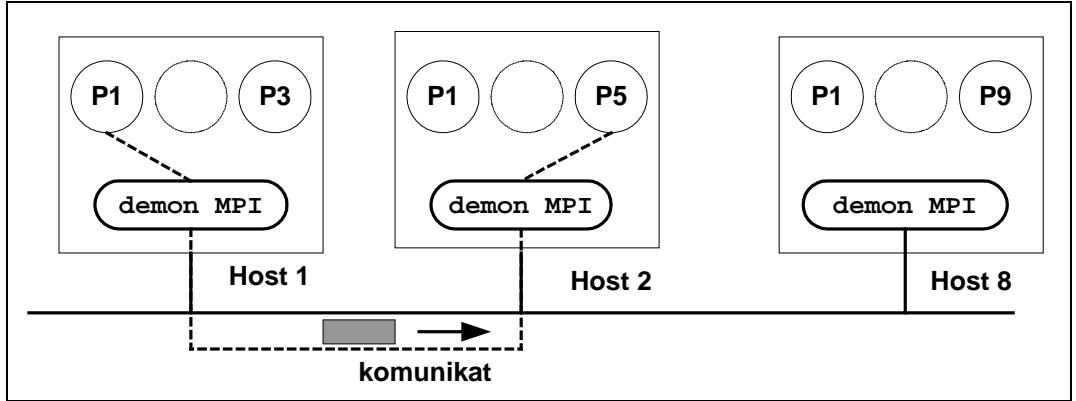

Rysunek 1-2 Maszyna wirtualna MPI. Zadanie P1 z węzła 1 komunikuje się z zadaniem 5 z węzła 2

Historia:

- 1992 Pierwsza propozycja standardu, znana jako MPI1 opracowana przez Dongarrę, Hempela, Heya i Walkera,
- 1993 Pierwsza wersja standardu MPI opracowana przez MPI forum <http://www.mpi-forum.org> i przedstawiona na konferencji Supercomputing 93
- 1995 Poprawiona wersja standardu znana jako MPI 1.1
- 2002 Wersja 2.0
- 2007 Wersja 2.1

Standard obejmuje:

- Używane typy danych
- Komunikację punkt punkt
- Operacje grupowe
- Zarządzanie otoczeniem
- Tworzenie procesów i zarządzanie nimi
- Równoległe wejście / wyjście
- Łączenie z językami C, C++, Fortran
- Interfejs do profilowania aplikacji

Liczba funkcii:

- MPI  $1.1 124$
- MPI  $2.0 124 + 120$

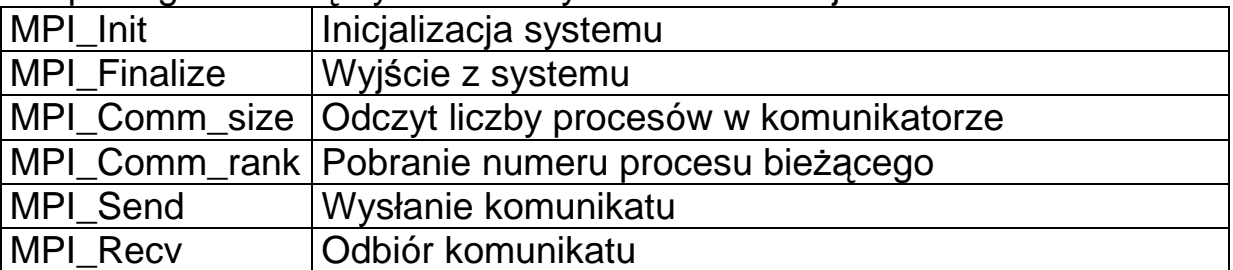

Do posługiwania się systemem wystarcza 6 funkcji:

Wersje:

- MPICH Argonne National Laboratory http://wwwunix.mcs.anl.gov/mpi/
- LAM-MPI <http://www.lam-mpi.org/>
- Open MPI <http://www.open-mpi.org/>
- Deino wersja MPI 2 dla .net <http://mpi.deino.net/index.htm>

Implementacje:

- Unix, AIX, FreeBSD, HP-UX, IRIX, LINUX, Solaris, and SunOS
- Windows NT, Windows 2000
- Inne maszyny IBM SP, Intel i860, Delta, Paragon , CRAY T3D, Meiko CS2, Ncube 2
- Microsoft HPC Server 2008 i Windows Compute Cluster Server 2003

# **1.2 Instalacja i konfiguracja**

#### 1.2.1 Instalacja pakietu lam/mpi

Należy zainstalować pakiet w wybranym systemie operacyjnym na grupie komputerów połączonych siecią (klastrze). Niech będą to komputery node1, node2, node3, node4. Sprawdzić prawidłowość instalacji za pomocą polecenia: \$laminfo

## 1.2.2 Sprawdzenie komunikacji wewnątrz klastra

Sprawdzić czy komputery klastra komunikują się.

## 1.2.3 Konfiguracja usługi rsh lub ssh

Skonfigurować usługę rsh lub ssh na komputerach klastrach wraz z prawami dostępu tak aby można było uruchamiać programy na zdalnych węzłach bez podawania haseł. Gdy stosujemy rsh należy przeprowadzić edycję pliku ./rhosts w katalogach domowych użytkownika komputerów klastra. Gdy stosujemy ssh należy poustawiać klucze SSH używające ssh.

# 1.2.4 Utworzenie pliku konfiguracyjnego

Utworzyć plik konfiguracyjny np. o nazwie np. hostfile zawierający nazwy lub adresy IP komputerów wchodzących w skład klastra oraz wskazujący ile każdy z komputerów ma procesorów (jest to informacja ile procesów na danym węźle można utworzyć).

```
node1.cluster.pwr.wroc.pl cpu=2 
node2.cluster.pwr.wroc.pl cpu=4 
node3.cluster.pwr.wroc.pl 
node4.cluster.pwr.wroc.pl cpu=2
```
Przykład 1 Plik konfiguracyjny hostfile

#### 1.2.5 Uruchomienie systemu

```
Uruchomić demon systemu poleceniem: 
$lamboot −v −ssi boot rsh hostfile 
lub 
$lamboot −v −ssi boot ssh hostfile
```
#### 1.2.6 Testowanie systemu

Sprawdzić czy węzły są widoczne poleceniem:

```
l$ lamnodes 
n0 node1.cluster.pwr.wroc.pl:2:origin,this node 
n1 node2.cluster.pwr.wroc.pl:4: 
n2 node3.cluster.pwr.wroc.pl:1: 
n3 node4.cluster.pwr.wroc.pl:2:
```
#### 1.2.7 Kompilacja

Kompilację wykonuje się poprzez wykonanie polecenia: **\$mpicc hello.c –o hello** 

1.2.8 Uruchomienie

**Program uruchamia się poleceniem:** 

**\$mpirun –C hello** 

Opcja -C uruchom jedną kopię na każdym z procesorów

**\$mpirun –np 10 hello** 

Opcja -np N uruchamia N kopii procesu w środowisku MPI. Procesy będą szeregowane zgodnie z podaną liczbą procesorów według algorytmu round robin.

Według specyfikacji MPI 2.1 lepiej używać polecenia mpiexec.

```
$mpiexec –n1 manager:worker
```
Uruchomienie na każdym z komputerów jednej kopii procesu **manager** i jednej **worker**.

#### 1.2.9 Testowanie

Wyświetlenie wykonywanych zadań - polecenie:

**\$mpitask** 

Skasowanie wszystkich wykonywanych programów:

**\$lamclean** 

Zatrzymanie systemu:

**\$lamhalt** 

**\$lamwipe hostfile** 

# **1.3 Podstawy**

# *Struktura programu i podstawowe funkcje*

Plik nagłówkowy **#include "mpi.h"**

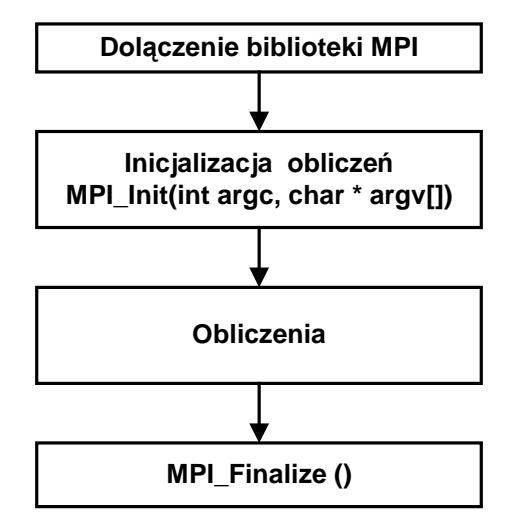

Rysunek 1-3 Struktura programu w MPI

# *Inicjalizacja obliczeń*

Funkcja musi być wywołana na początku obliczeń, przekazywane są argumenty funkcji main.

**MPI\_Init** - Inicjalizacja obliczeń **int MPI\_Init( int \*argc, char \*argv[] ) argc** Liczba argumentów programu głównego **argv** Wskaźnik na tablicę z parametrami

Funkcja może pobrać przeznaczone dla MPI opcje i zwrócić zmienione argumenty, które mogą być wykorzystane w programie.

Funkcja zwraca: **MPI\_SUCCESS** – gdy sukces Gdy wystąpi błąd jego kod zależy od implementacji

```
Zakończenie obliczeń
```

```
MPI_Finalize – zakończenie obliczeń
MPI_Finalize (void)
```
Po wywołaniu tej funkcji nie można wywoływać żadnej funkcji MPI

## **1.4 Komunikatory**

MPI pozwala na jednoczesne uruchomienie wielu kopii tego samego programu:

**\$mpiexec –n liczba\_procesów program** 

Komunikator tworzy grupa procesów oraz kontekst ich wykonania. Komunikator identyfikowany jest przez uchwyt. Po uruchomieniu aplikacji powstaje komunikator MPI\_COMM\_WORLD. Jest to grupa procesów, które mogą się ze sobą komunikować.

#### *Pobranie liczby procesów w komunikatorze*

**MPI\_Comm\_size** – pobranie liczby procesów w komunikatorze **int MPI\_Comm\_size(MPI\_Comm comm, int \*size) Comm** Komunikator

**Size** Liczba procesów w komunikatorze

Wykonanie funkcji powoduje umieszczenie w zmiennej size liczby procesów w komunikatorze.

*Identyfikacja procesu*

**MPI\_Comm\_rank** – identyfikacja procesu **int MPI\_Comm\_rank(MPI\_Comm comm, int \*rank) comm** Komunikator **rank** Numer procesu w komunikatorze

Funkcja wpisuje do zmiennej **rank** numer bieżącego procesu w danym komunikatorze.

## *Zakończenie wszystkich procesów komunikatora*

**MPI\_Abort** – zakończenie wszystkich procesów **int MPI\_Abort( MPI\_Comm comm, int errcode) comm** Komunikator **errcode** Kod błędu zwracany do procesu który zainicjował aplikację

```
#include "mpi.h" 
#include <stdio.h> 
main(int argc, char *argv[]) { 
    int procesow, rank, rc; 
    rc = MPI_Init(&argc,&argv); 
    if (rc != 0) { 
      printf ("Blad inicjacji\n"); 
      MPI_Abort(MPI_COMM_WORLD, rc); 
    } 
    MPI_Comm_size(MPI_COMM_WORLD,&procesow); 
    MPI_Comm_rank(MPI_COMM_WORLD,&rank); 
    printf ("Il. proc= %d mój numer = %d\n",procesow,rank); 
    MPI_Finalize(); 
}
```
Przykład 2 Program test testujący komunikator

```
$mpirun –np 4 test 
$ Il. Proc=4 mój numer = 0 
$ Il. Proc=4 mój numer = 1 
$ Il. Proc=4 mój numer = 2 
$ Il. Proc=4 mój numer = 3
```
#### **1.5 Grupy i operacje na grupach**

Grupa jest zbiorem procesów. Każdy proces w grupie jest identyfikowany przez indeks.

- Gdy w grupie jest N procesów to ich indeksy są kolejnymi liczbami z przedziału 0 do N-1.
- Grupa jest identyfikowana przez uchwyt MPI\_Group.
- Istnieje predefiniowana grupa pusta identyfikowana przez uchwyt MPI\_GROUP\_EMPTY

**MPI\_Com\_group** Utworzenie kopii grupy

**int MPI\_Com\_group(MPI\_Comm \* comm, MPI\_Group \*group) comm** Komunikator **group** Uchwyt grupy

Funkcja tworzy kopie grupy identyfikowanej przez komunikator comm.

**MPI\_Group\_size** Policzenie elementów grupy

```
int MPI_Group_size(MPI_Group *group, int *size)
```
**Group** Uchwyt grupy

**Size** Liczba elementów grupy

Po wykonaniu funkcji do zmiennej size wpisywana jest liczba elementów grupy.

Na grupach można wykonywać operacje mnogościowe:

- sumy,
- iloczynu,
- różnicy:
- <sup>q</sup>**int MPI\_Group\_union(MPI\_Group g1, MPI\_Group g2, MPI\_Group \*new)**
- <sup>q</sup>**int MPI\_Group\_intersection(MPI\_Group g1, MPI\_Group g2, MPI\_Group \*new)**
- <sup>q</sup>**int MPI\_Group\_difference(MPI\_Group g1, MPI\_Group g2, MPI\_Group \*new)**
- MPI\_Group\_union suma mnogościowa do grupy new należą te elementy które należą do g1 lub g2.
- MPI Group intersection iloczyn mnogościowy do grupy new należą te elementy które należą do g1 i g2.
- MPI Group difference różnica mnogościowy do grupy new należą te elementy które należą do g1 ale nie należą do g2.

Do grupy można jawnie włączać procesy, których numery podane są w tablicy.

**MPI\_Group\_incl** Włączanie procesów do grupy

**int MPI\_Group\_incl(MPI\_Group group, int n, int \*ranks, MPI\_Group newgroup)** 

**group** Uchwyt grupy źródłowej

**n** Liczba dodawanych elementów

**ranks** Tablica z numerami nowych procesów

**newgroup** Uchwyt grupy wynikowej

Funkcja tworzy nową grupę (ze starej) umieszczając w niej elementy podane w tablicy ranks.

```
#include "mpi.h"; 
  MPI_Group wszystkie, odd_group, even_group;; 
   int i, p, Neven, Nodd, members[8], ierr; 
   ... 
  MPI_Comm_size(MPI_COMM_WORLD, &p); 
  MPI_Comm_group(MPI_COMM_WORLD, &wszystkie); 
   // procesy z MPI_COMM_WORLD są dzielone na parzyste i 
   // nieparzyste 
 Neven = (p+1)/2; Nodd = p - Neven;
 for (i=0; i<Neven; i++) { members[i] = 2 * i; };
  MPI_Group_incl(wszystkie, Neven, members, &even_group); 
...
```
Przykład 3 Utworzenie grupy procesów parzystych

Usunięcie grupy:

**int MPI\_Group\_free(MPI\_Group group)** 

## **1.6 Operacje na komunikatorach**

Kopiowanie komunikatora

**MPI\_Comm\_dup** Tworzenie kopii komunikatora **int MPI\_Comm\_dup( MPI\_Comm comm, MPI\_Comm comm \*newcomm ) comm** Komunikator źródłowy **newcom** Komunikator wynikowy

Funkcja tworzy kopię komunikatora zawierającą te same procesy co komunikator źródłowy. Nowy komunikator otrzymuje nowy kontekst.

Do utworzenia nowego komunikatora można użyć grupę procesów.

**MPI\_Comm\_create** Tworzenie nowego komunikatora z grupy procesów

**int MPI\_Comm\_create( MPI\_Comm comm, MPI\_Group newgroup,MPI\_Comm \*newcomm )** 

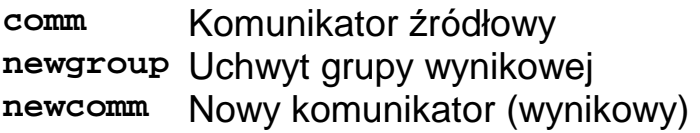

Nowa grupa powinna być podgrupą grupy komunikatora pierwotnego.

Nowy komunikator może też być otrzymany z podziału starego komunikatora na grupy.

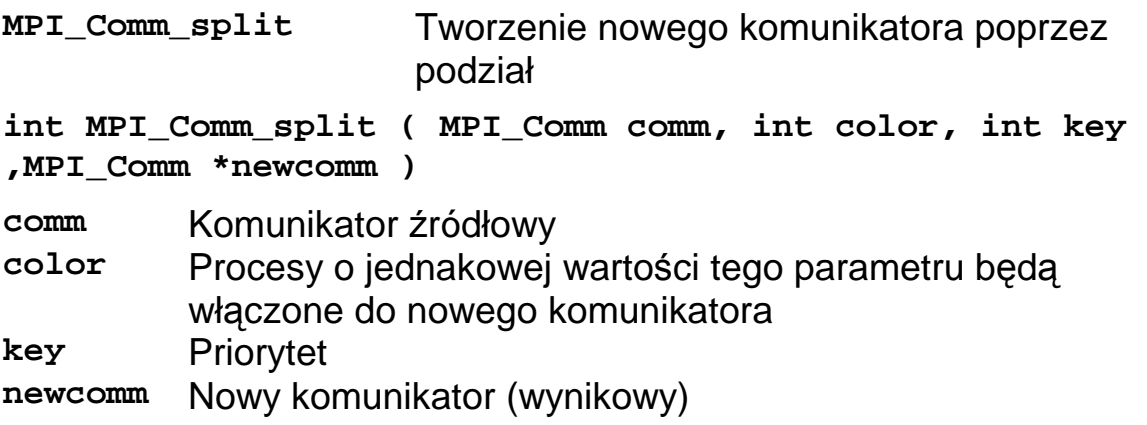

Liczba nowych komunikatorów równa jest liczbie różnych wartości parametru color.

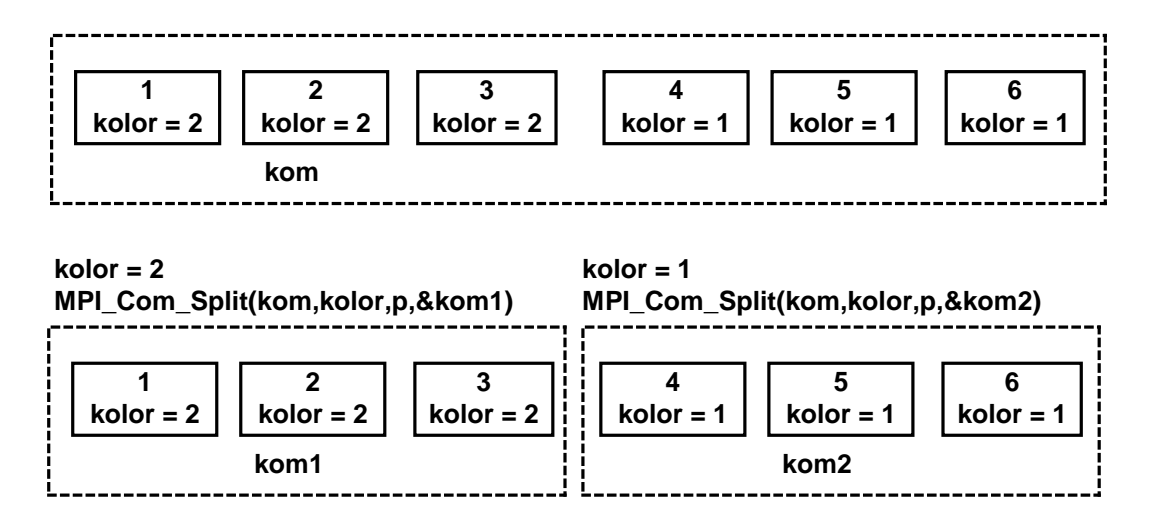

Rysunek 1-4 Podział komunikatora kom na kom1 i kom2

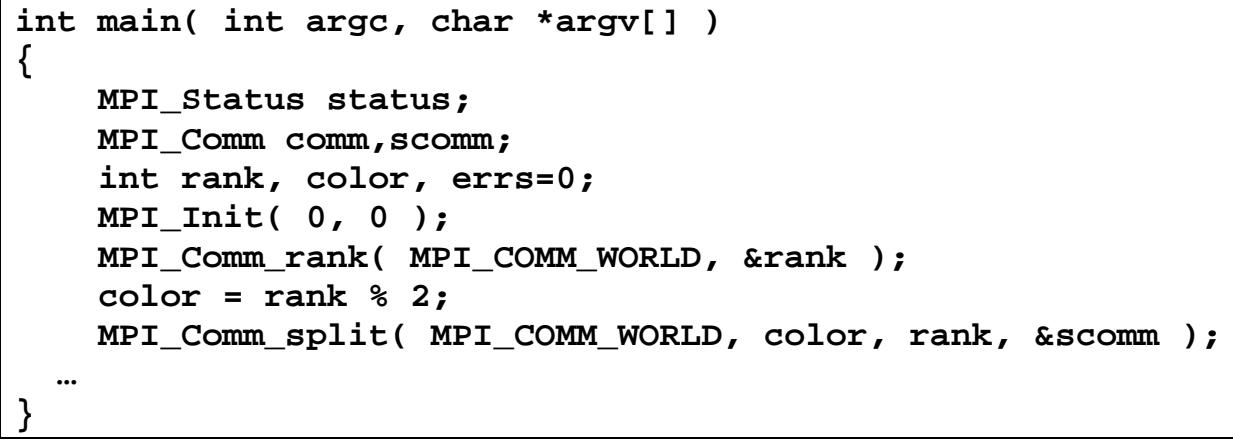

Przykład 4 Podział komunikatora na 2 komunikatory

## **1.7 Podstawowe typy danych**

W funkcjach wysyłania i odbierania komunikatów pojawiają się typy danych. Ich symboliczne oznaczenia pokazuje tabela.

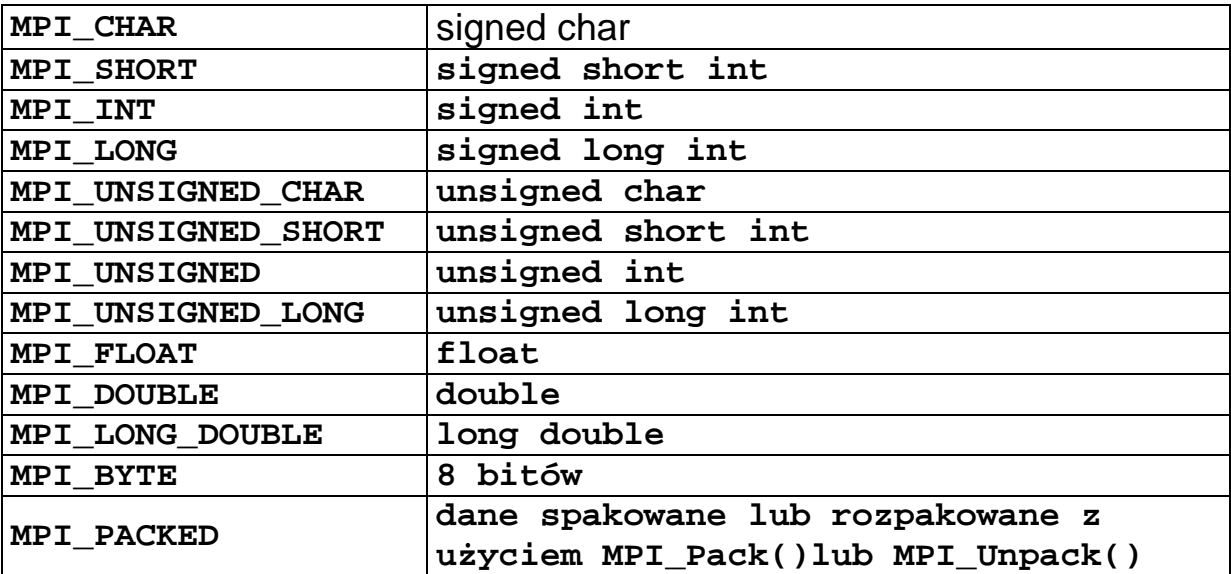

Tab. 1-1 Typy danych w systemie MPI

PDF created with pdfFactory Pro trial version [www.pdffactory.com](http://www.pdffactory.com)

# **1.8 Komunikacja punkt – punkt**

#### 1.8.1 Wysyłanie i odbiór komunikatów

## *Synchroniczne wysłanie komunikatu*

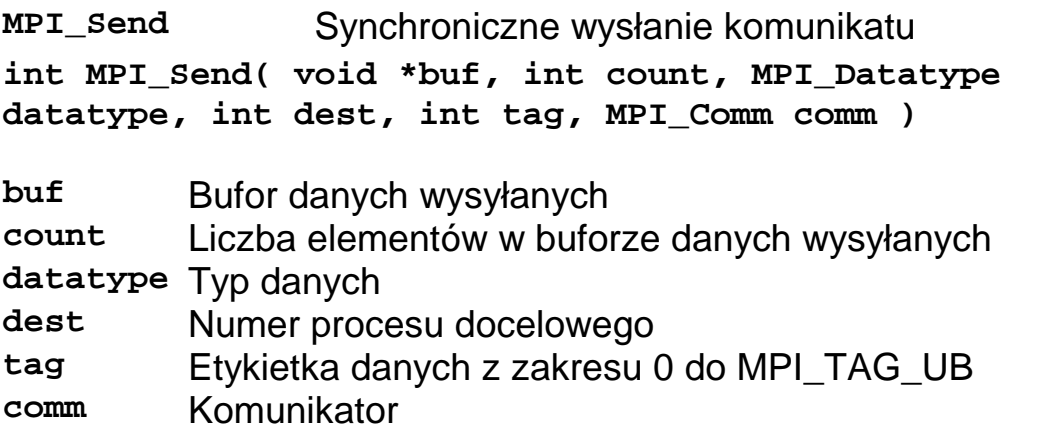

Proces bieżący pozostaje zablokowany do chwili odebrania komunikatu.

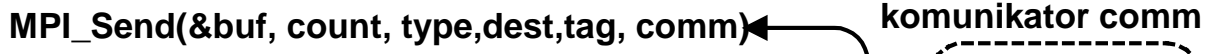

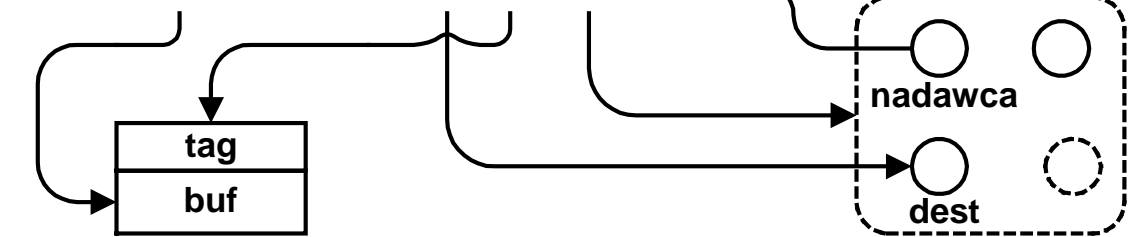

Rys. 1-1 Znaczenie parametrów funkcji MPI\_Send(...)

PDF created with pdfFactory Pro trial version [www.pdffactory.com](http://www.pdffactory.com)

**MPI\_Recv** Synchroniczny odbiór komunikatu

**int MPI\_Recv( void \*buf, int count, MPI\_Datatype datatype, int source, int tag, MPI\_Comm comm, MPI\_Status \*status ) buf** Bufor danych odebranych **count** Maksymalna elementów w buforze danych odbieranych **datatype** Typ danych **source** Numer procesu wysyłającego, może być MPI\_ANY\_SOURCE wtedy odbiór z dowolnego procesu. **tag** Etykietka danych, może być MPI\_ANY\_TAG wtedy odbiór komunikatu z dowolną etykietką.

**comm** Komunikator

**status** Status

Funkcja powoduje zablokowanie procesu bieżącego o ile brak procesu wysyłającego komunikat. Funkcja oczekuje na komunikat o etykietce tag chyba że wyspecyfikowano etykietkę MPI\_ANY\_TAG.

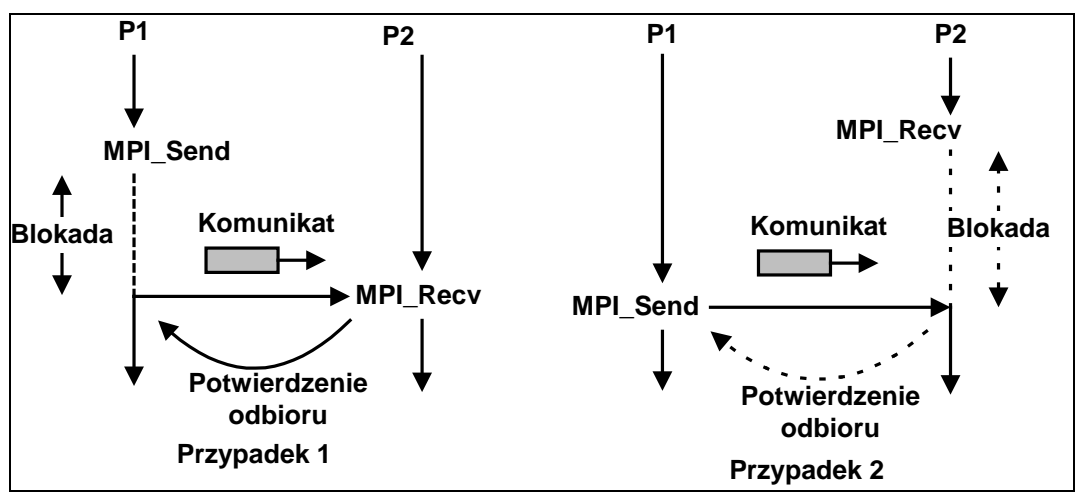

Rys. 1-2 MPI - komunikacja synchroniczna

```
#include "mpi.h" 
#include <stdio.h> 
main(int argc, char *argv[]) { 
    char msg[20]; 
    int myrank, tag = 1; 
    MPI_STATUS status; 
    rc = MPI_Init(&argc,&argv); 
    MPI_Comm_rank(MPI_COMM_WORLD, &myrank); 
    if (myrank == 0){ 
      strcpy(msg, "Hello there"); 
      MPI_Send(msg, strlen(msg)+1, MPI_CHAR, 1, tag, 
                MPI_COMM_WORLD); 
    } 
   if (myrank == 1) MPI_Recv(msg, 20, MPI_CHAR, 0, tag, MPI_COMM_WORLD, 
      &status); 
      printf("Odebrano: %s\n",msg); 
    } 
    MPI_Finalize(); 
}
```
Przykład 5 Komunikacja synchroniczna w MPI

PDF created with pdfFactory Pro trial version [www.pdffactory.com](http://www.pdffactory.com)

1.8.2 Przykład – Znajdowanie liczb pierwszych w przedziale

Należy znaleźć wszystkie liczby pierwsze w przedziale od start do stop przy wykorzystaniu N procesorów.

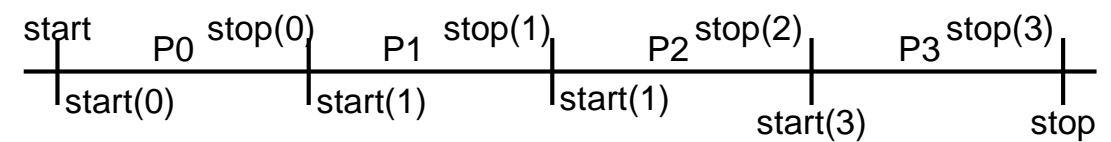

Rysunek 1-5 Podział odcinka [start, stop] na 4 części

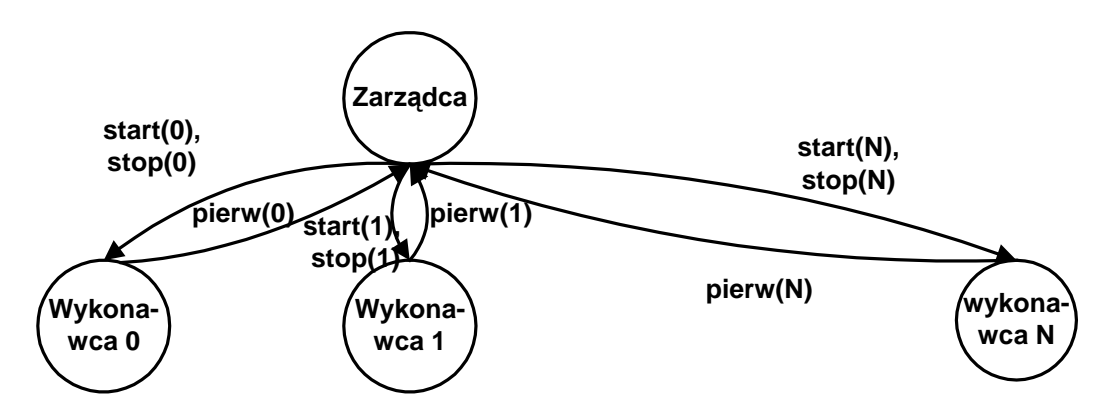

Rysunek 1-6 Podział zadania pomiędzy procesy wykonawcze

```
#include <mpi.h> 
#include <stdio.h> 
#include <stdlib.h> 
int pierwsza(int liczba){ // Czy pierwsza ? 
   int i; 
   if (liczba==1) return 0; 
  for (i=2; (i*ic=liczba); i++) {
       if(((liczba%i)==0)) return 0; 
   } 
   return 1; 
}; 
main(int argc, char *argv[]) { 
   int liczba=2; 
   int ierr, size, rank, ile, ile_danych, i; 
   int start,stop,pierwszych=0; 
   int bufor,Suma=0; 
   char nazwa[50]; 
   int start, stop;
```

```
 ile = atoi(argv[1]); // Ile liczb sprawdzamy 
   size = atoi(argv[2]); // Ile procesów roboczych 
  MPI_Init(&argc,&argv); 
  MPI_Comm_rank(MPI_COMM_WORLD,&rank); 
   MPI_Comm_size(MPI_COMM_WORLD,&size); 
   if (rank==0) { // Zarzadca ----------------------- 
    ile_danych= ile/size; 
    start=1; 
    stop=ile_danych; 
   for(i=1; i < size; i++) {
       MPI_Send(&start,1,MPI_INT,i,1,MPI_COMM_WORLD); 
       MPI_Send(&stop,1,MPI_INT,i,2,MPI_COMM_WORLD); 
       start+=ile_danych; 
       stop+=ile_danych; 
    } 
   for(i =0;i<size;i++) \{ MPI_Recv(&bufor,1,MPI_INT,MPI_ANY_SOURCE,3, 
                MPI_COMM_WORLD,0); 
        Suma=bufor+Suma; 
     } 
     printf("Liczb pierwszych %d \n",Suma); 
   } else { 
      // Worker ----------------------------------- 
      MPI_Recv(&start,1,MPI_INT,0,1,MPI_COMM_WORLD,0); 
      MPI_Recv(&stop,1,MPI_INT,0,2,MPI_COMM_WORLD,0); 
      for (int i=start;i<=stop;i++) { 
          pierwszych+=pierwsza(i); 
      } 
      MPI_Send(&pierwszych,1,MPI_INT,0,3,MPI_COMM_WORLD); 
   } 
 MPI_Finalize(); 
 return 0; 
}
```
Przykład 6 Program znajdowania liczb pierwszych

## 1.8.3 Synchronizacja w komunikacji punkt - punkt

W MPI występuje wiele rodzajów synchronizacji.

- Ze względu na współdziałanie strony nadającej i odbierającej: *Komunikacja synchroniczna* – nadawca czeka aż odbiorca przystąpi do odbioru *Komunikacja asynchroniczna* – gdy odbiorca nie jest gotowy to nadawca umieszcza komunikat w buforze.
- Ze względu na blokowanie: *Komunikacja blokująca* – powrót z funkcji wysyłania / odbioru następuje po zakończeniu działań funkcji *Komunikacja nie blokująca* – powrót z funkcji wysyłania / odbioru następuje natychmiast

## *Rodzaje funkcji wysyłania i odbierania*

W zależności od kombinacji opcji współdziałania i buforowania występuje wiele rodzajów funkcji.

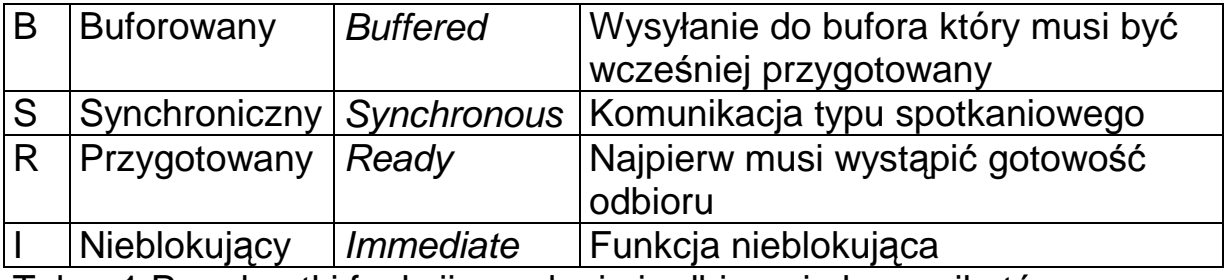

Tab. 1 Przedrostki funkcji wysyłania i odbierania komunikatów

*Tryb synchroniczny* – Proces wysyłający blokowany do czasu gdy proces odbierający zakończy odbiór.

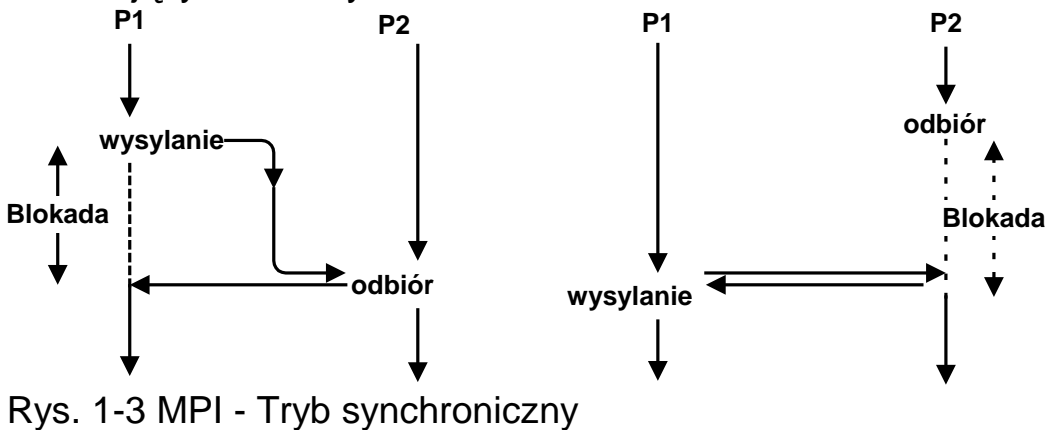

**MPI\_Ssend (buf,count,datatype,dest,tag,comm,ierr)** 

*Tryb buforowany* – proces wysyłający przesyła dane do bufora skąd pobiera je proces odbierający.

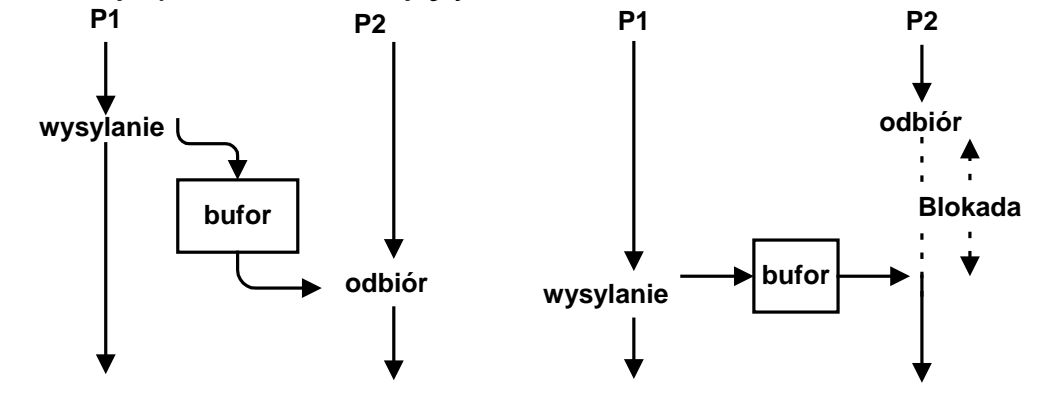

Rys. 1-4 MPI - Tryb buforowany

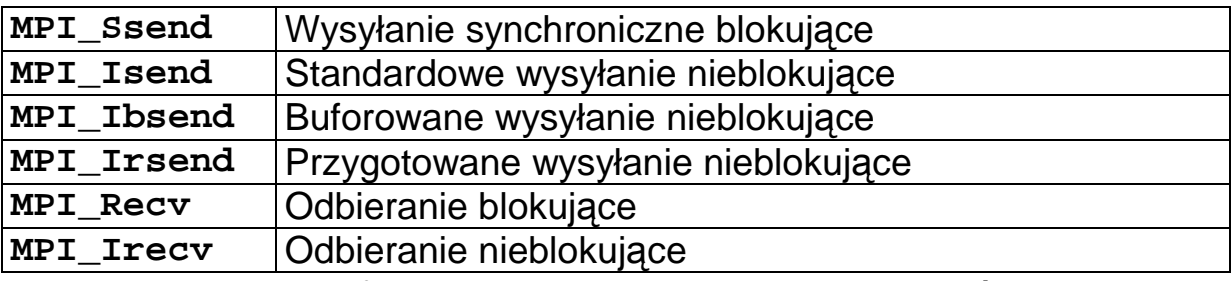

Tab. 2 Zestawienie funkcji wysyłania i odbioru komunikatów

## *Buforowanie*

W komunikacji asynchronicznej musza być użyte bufory. Do przydziału i zwalniania buforów służą funkcje:

**MPI\_Buffer\_attach** Przydział bufora **int MPI\_Buffer\_attach( void \*buffer, int size) buffer** Bufor danych **size** Wielkość bufora

Funkcja tworzy bufor. Jego wielkość size powinna być nie mniejsza niż rozmiar pojedynczego komunikatu.

**MPI\_Buffer\_dettach** Zwolnienie bufora

**int MPI\_Buffer\_dettach( void \*buffer, int size)** 

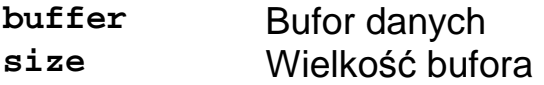

Funkcja zwalnia utworzony wcześniej bufor.

*Nieblokujące wysyłanie buforowane.*

**MPI\_Ibsend** Nieblokujące buforowane wysłanie komunikatu **int MPI\_Ibsend( void \*buf, int count, MPI\_Datatype datatype, int dest, int tag, MPI\_Comm com, MPI\_Request \*request)** 

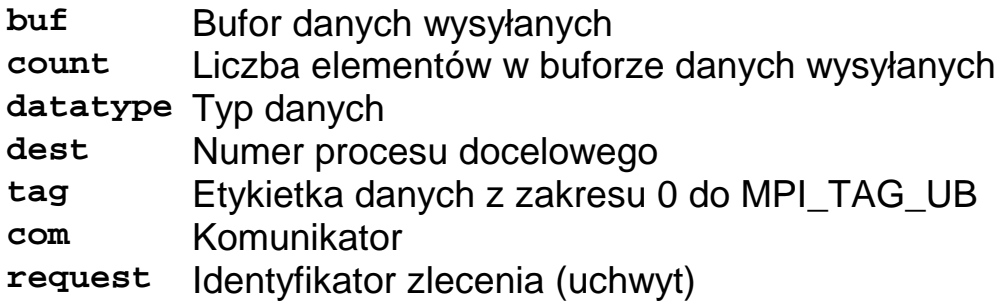

*Tryb przygotowany* - komunikat może być wysłany tylko wtedy, gdy wcześnie została już wywołana funkcja odbierająca. Jeśli ten warunek nie jest spełniony, funkcja zwraca błąd.

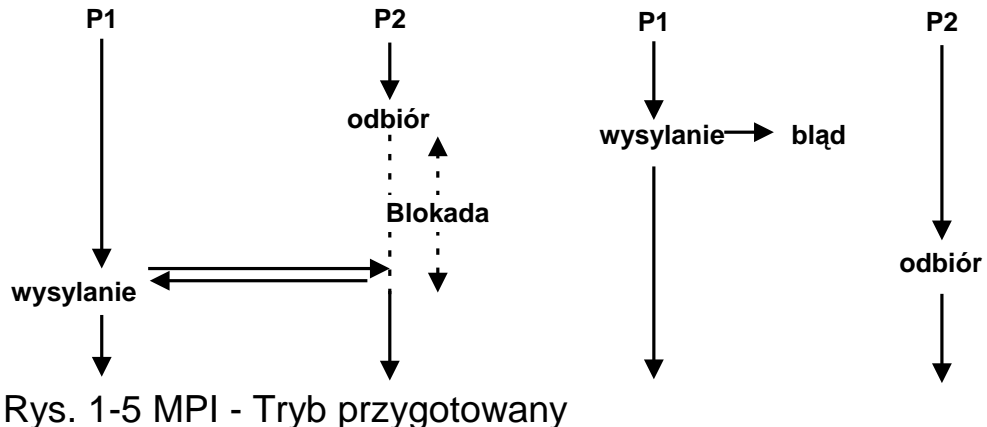

**MPI\_Irsend (\*buf,count,datatype,dest,tag,comm)** 

**Jędrzej Ułasiewicz** 

PDF created with pdfFactory Pro trial version [www.pdffactory.com](http://www.pdffactory.com)

## *Finalizowanie operacji nieblokujących*

Przy wysyłaniu nieblokującym komunikat umieszczany jest w buforze który przez pewien czas nie może być użyty.

Zakończenie operacji wysłania - nadawcy wolno zmieniać zawartość bufora komunikatów. Nie oznacza to jednak że komunikat jest odebrany.

Zakończenie operacji odbioru - bufor odbiorczy zawiera pełny komunikat, a odbiorca może z niego korzystać.

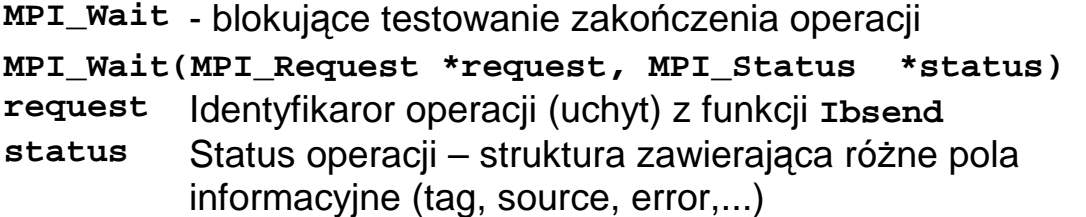

Funkcja blokuje proces wywołujący do czasu gdy operacja (wysyłania lub odbioru) wskazywana poprzez identyfikator request nie zostanie zakończona. Przy wysyłaniu nie oznacza to że proces odebrał informację z bufora a jedynie ze bufor może być znowu użyty. W zmiennej po zakończeniu operacji będzie wartość MPI REQUEST NULL.

Powyższa funkcja jest blokująca. Gdy istnieje potrzeba testowania zakończenia operacji bez możliwości blokady można użyć funkcji MPI\_Test.

**MPI\_Test** - nieblokujące testowanie zakończenia operacji

**MPI\_Test(MPI\_Request \*request,int \* flag, MPI\_Status \*status)** 

**request** Identyfikaror operacji (uchyt) z funkcji **Ibsend**

**flag** TRUE gdy operacja się zakończyła FALSE gdy nie **status** Status operacji – struktura zawierająca rózne pola informacyjne (tag, source, error,...)

Przydatnym narzędziem jest możliwość testowania czy zakończyła się jakakolwiek operacja co wykonuje funkcja MPI\_Waitany.

**int MPI\_Waitany( int count, MPI\_Request \*array\_of\_requests, int \*index, MPI\_Status \*status )**

**count** liczba testowanych zleceń **array\_of\_requests** tablica zawierająca uchwyty żądań **index** indeks do zakończonej operacji

Funkcja blokuje się do zakończenia jakiejkolwiek operacji.

*Anulowanie operacji nieblokującej:* 

**MPI\_Cancel (MPI\_Request \*request)** 

Istnieje możliwość testowania czy operacja się zakończyła co odbywa się za pomocą funkcji MPI\_Iprobe.

**MPI\_Iprobe (int source, int tag, MPI\_Comm comm, int \*flag, MPI\_Status \*status)**

Gdy w wyspecyfikowanym komunikatorze jest określona przez tag wiadomość od procesu source w zmiennej flag znajduje się wartość TRUE.

## *Jednoczesne wysyłanie i odbieranie*

W MPI istnieje funkcja MPI\_Sendrecv która umożliwia wysłanie komunikatu i oczekiwanie na odpowiedź.

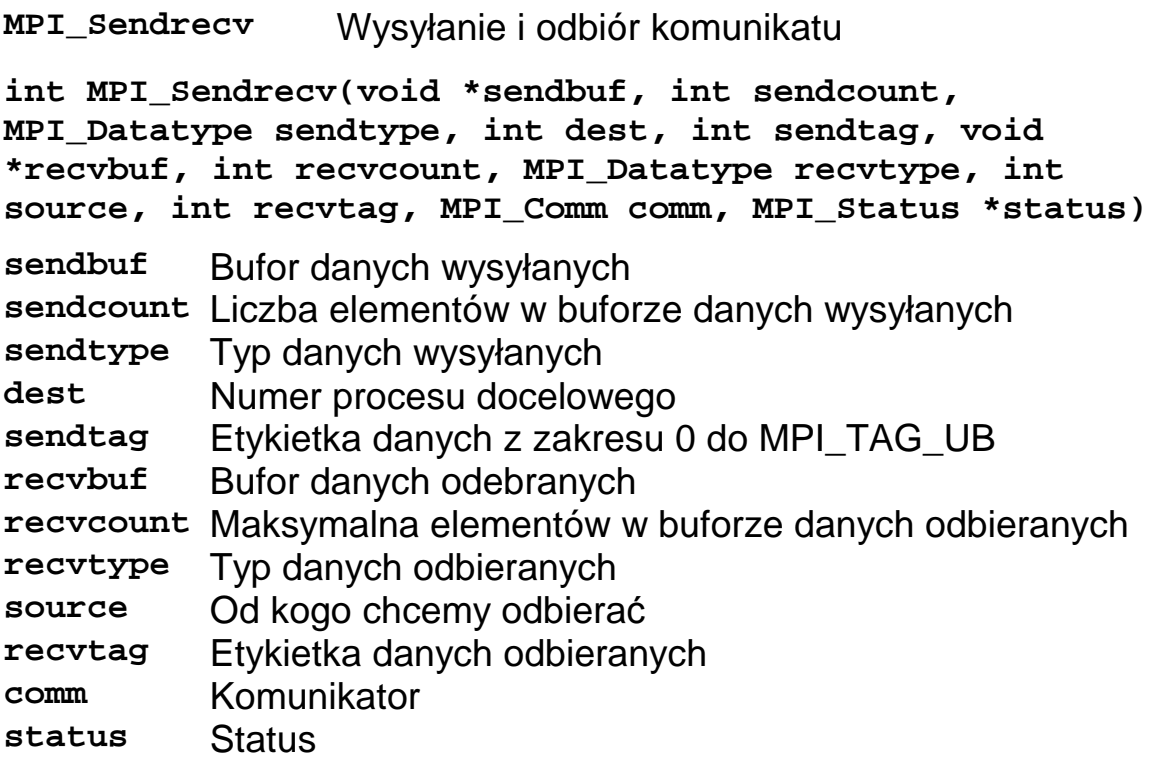

W połączeniu z powyższą funkcją używa się standardowych funkcji wysyłania i odbierania.

PDF created with pdfFactory Pro trial version [www.pdffactory.com](http://www.pdffactory.com)

```
#include "mpi.h" 
#include <stdio.h> 
int main(int argc, char *argv[]){ 
     int myid, numprocs, left, right; 
     int buffer[50], buffer2[50]; 
     MPI_Request request; 
     MPI_Status status; 
     MPI_Init(&argc,&argv); 
     MPI_Comm_size(MPI_COMM_WORLD, &numprocs); 
     MPI_Comm_rank(MPI_COMM_WORLD, &myid); 
     right = (myid + 1) % numprocs; 
     left = myid - 1; 
     if (left < 0) left = numprocs - 1; 
     sprintf(buffer,"od procesu %d",myid); 
     MPI_Sendrecv(buffer, 50, MPI_INT, left, 33, buffer2, 
     50, MPI_INT, right, 33, MPI_COMM_WORLD, &status); 
     printf("Jestem %d otrzymalem %s\n",buffer2); 
     MPI_Finalize(); 
     return 0; 
}
```
Przykład 7 Cykliczne przekazywanie komunikatów

```
$mpicc sendrecv.c –o sendrecv 
$lamboot –v 
$mpirun –np 4 ./sendrecv 
Jestem 1 otrzymalem od procesu 2 
Jestem 2 otrzymalem od procesu 3 
Jestem 0 otrzymalem od procesu 1 
Jestem 3 otrzymalem od procesu 0
```
Listing 1 Wyniki przykładu cykliczne przekazywanie komunikatów

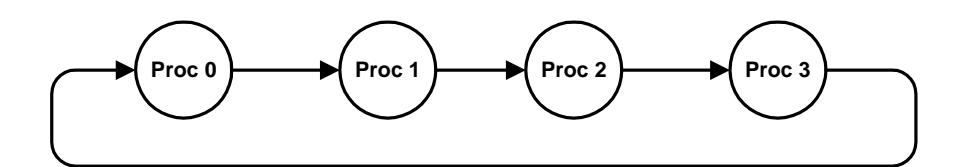

Rysunek 1-7 Cykliczne przekazywanie komunikatów

#### **Jędrzej Ułasiewicz**

PDF created with pdfFactory Pro trial version [www.pdffactory.com](http://www.pdffactory.com)

## **1.9 Tworzenie nowych typów danych**

W systemie MPI można na podstawie istniejących typów danych tworzyć nowe. W szczególności:

- Tablice
- Wektory
- Struktury

Testowanie długości danych Do testowania długości danych może być użyta funkcja **MPI\_Type\_extent**

**MPI\_Type\_extent** Testowanie długości danych

**MPI\_Type\_extent(datatype,\*extent)** 

**datatype** Typ danych **extent** Długość w bajtach

Definiowanie struktury

Do definiowania struktury może być użyta funkcja **MPI\_Type\_struct**.

**MPI\_Type\_struct** Tworzenie struktury danych

**MPI\_Type\_struct(count,blocklens[],offsets[], old\_types[], \*newtype)** 

**count** Liczba bloków

**blocklens[]** Tablica zawierająca długości bloków

**offsets[]** Tablica zawierająca przesunięcia dla każdego bloku

**old\_types[]** Tablica zawierająca typy danych bloku

**newtype** Uchwyt nowego typu danych

#### Zatwierdzanie nowego typu danych

Nowo utworzony typ danych musi być zatwierdzony, co wykonywane jest przez funkcję **MPI\_Type\_commit**.

**MPI\_Type\_commit** Zatwierdzanie nowego typu danych

**MPI\_Type\_commit (datatype)**

**datatype** Uchwyt nowego typu danych

```
#include "mpi.h" 
#include <stdio.h> 
#define NELEM 8 
typedef struct { 
   float x, y, z; 
   float velocity; 
   int n, type; 
} Particle; 
main(int argc, char *argv[]) { 
  int numtasks, rank, source=0, dest, tag=1, i; 
  Particle p[NELEM], particles[NELEM]; 
  MPI_Datatype particletype, oldtypes[2]; 
  int blockcounts[2]; 
  MPI_Status stat; 
  MPI_Init(&argc,&argv); 
  MPI_Comm_rank(MPI_COMM_WORLD, &rank); 
  MPI_Comm_size(MPI_COMM_WORLD, &numtasks); 
  // Definicja 4 pol x, y, z, velocity typu MPI_FLOAT 
  offsets[0] = 0; 
  oldtypes[0] = MPI_FLOAT; 
  blockcounts[0] = 4; 
  // Definicja 2 pól n I type typu MPI_INT 
  // Testowanie wymiaru typu MPI_FLOAT 
  MPI_Type_extent(MPI_FLOAT, &extent); 
  offsets[1] = 4 * extent; 
  oldtypes[1] = MPI_INT; 
  blockcounts[1] = 2; 
  // Definicja struktury particletype 
  MPI_Type_struct(2, blockcounts, offsets, oldtypes, 
                   &particletype); 
  // Zatwierdzenie struktury 
  MPI_Type_commit(&particletype);
```

```
 // Inicjalizacja tablicy particles 
 if (rank == 0) { 
  for (i=0; i<NELEM; i++) { 
      particles[i].x = i * 1.0; 
      particles[i].y = i * -1.0; 
      particles[i].z = i * 1.0; 
      particles[i].velocity = 0.25; 
      particles[i].n = i; 
      particles[i].type = i % 2; 
   } 
  // Wyslanie tablicy do wszystkich zadan 
 for (i=0; i< numtasks; i++) \{ MPI_Send(particles, NELEM, particletype, i, 
                tag, MPI_COMM_WORLD); 
  } 
  } 
 // Odbior struktury 
 MPI_Recv(p, NELEM, particletype, source, tag, 
            MPI_COMM_WORLD, &stat); 
 // … 
 MPI_Finalize(); 
}
```

```
Przykład 8 Definiowanie struktury
```
# **1.10 Operacje grupowe**

System MPI umożliwia następujące operacje grupowe:

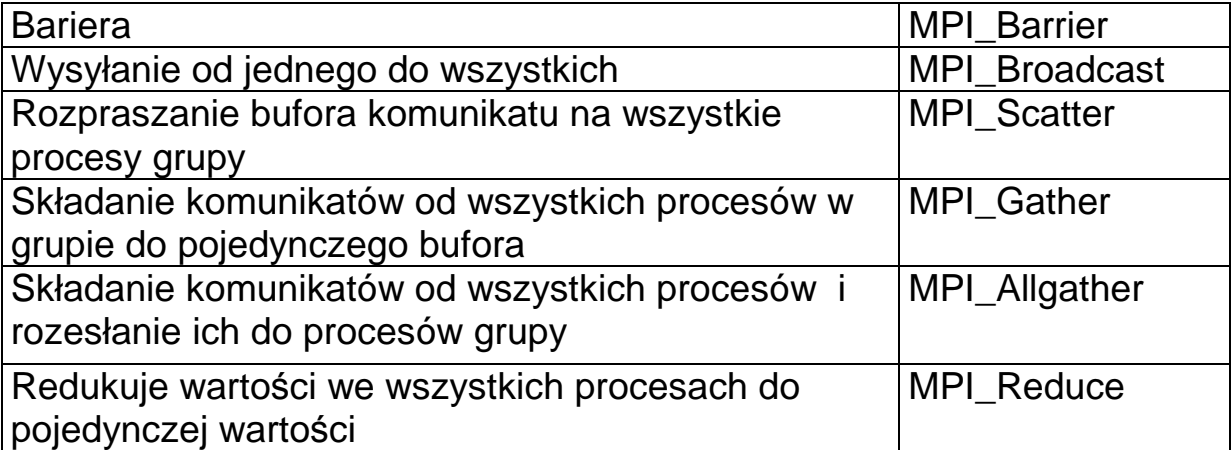

*Bariera*

**MPI\_Barier** - bariera

**MPI\_Barier(MPI\_Comm comm )** 

**comm** Identyfikator komunikatora

Funkcja blokuje proces bieżący do czasu aż wszystkie procesy komunikatora nie wywołają tej funkcji.

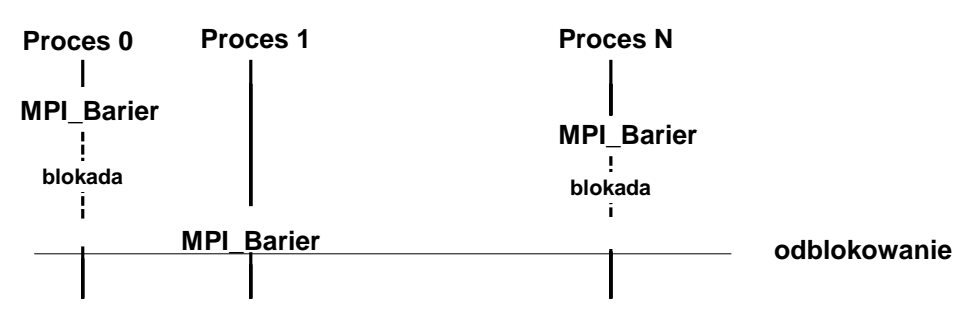

Rysunek 1-8 Działanie bariery

## *Rozsyłanie komunikatu do grupy procesów*

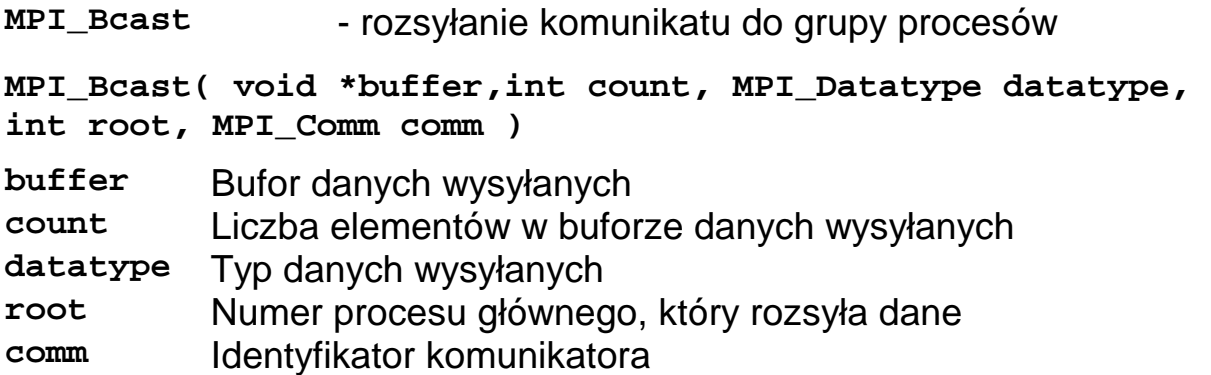

Funkcja powoduje przesłanie komunikatu umieszczonego w buforze **buffer** od procesu **root** do wszystkich procesów komunikatora. Proces **root** może być dowolnym procesem z komunikatora. Funkcja tak wysyła komunikaty (root) jak i odbiera (wszystkie procesu z wyjątkiem root).

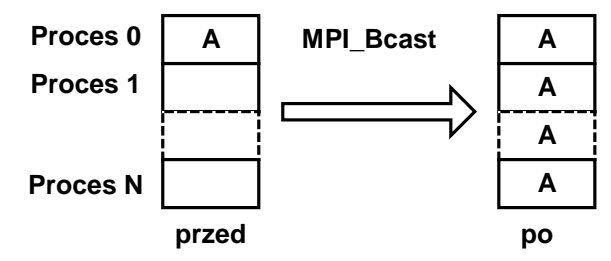

Rysunek 1-9 Działanie mechanizmu rozgłaszania

**Jędrzej Ułasiewicz** 

PDF created with pdfFactory Pro trial version [www.pdffactory.com](http://www.pdffactory.com)

```
#include "mpi.h" 
#include <stdio.h> 
#include <string.h> 
int main(int argc, char *argv[]){ 
     int myid, numprocs, left, right; 
     char buffer[10]; 
     int root = 0; 
     MPI_Init(&argc,&argv); 
     MPI_Comm_size(MPI_COMM_WORLD, &numprocs); 
     MPI_Comm_rank(MPI_COMM_WORLD, &myid); 
     if(myid == root) { 
       strcpy(buffer,"ladunek"); 
     } else { strcpy(buffer,"????"); 
 } 
     printf("Przed - jestem %d bufor %s\n",myid,buffer); 
     MPI_Bcast(buffer, 10, MPI_CHAR, root, MPI_COMM_WORLD); 
     printf("Po - jestem %d bufor %s\n",myid,buffer); 
     MPI_Finalize(); 
     return 0; 
}
```
Przykład 9 Ilustracja działania funkcji MPI\_Bcast

**Przed – jestem 0 bufor ladunek Przed – jestem 1 bufor ???? Przed – jestem 2 bufor ???? Przed – jestem 3 bufor ???? Po – jestem 0 bufor ladunek Po – jestem 1 bufor ladunek Po – jestem 2 bufor ladunek Po – jestem 3 bufor ladunek** 

Listing 2 Wyniki z Przykład 9

*Wysyłanie danych od jednego procesu w grupie do wszystkich*

**int MPI\_Scatter(void\* sendbuf, int sendcount, MPI\_Datatype sendtype, void\* recvbuf, int recvcount, MPI\_Datatype recvtype, int root, MPI\_Comm comm)** 

**MPI\_Scatter** - rozsyłanie wektora danych do grupy procesów

**int MPI\_Scatter(void\* sendbuf, int sendcount, MPI\_Datatype sendtype, void\* recvbuf, int recvcount, MPI\_Datatype recvtype, int root, MPI\_Comm comm)** 

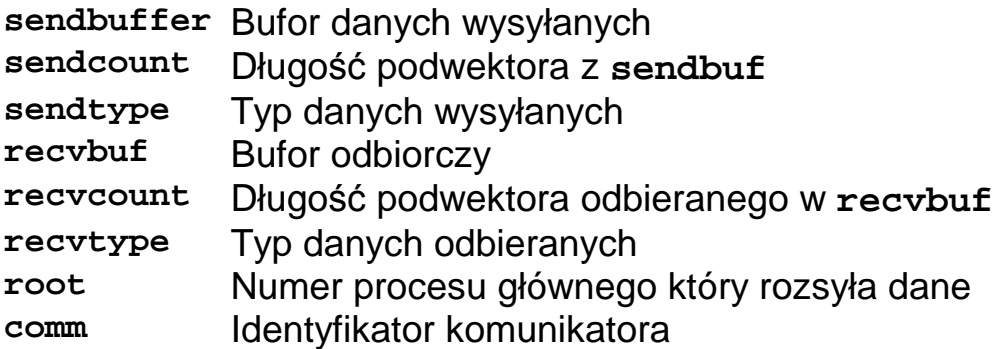

Proces o numerze root dzieli wektor **sendbuf** na **sendcount** elementów i rozsyła te fragmenty do wszystkich procesów komunikatora comm łącznie z sobą samym. Podwektory te są umieszczane w buforach **recbuf**. Wszystkie podwektory mają tę samą długość.

Process root:

```
MPI_Send(sendbuf + i * sizeof(sendtype) * sendcount, 
sendcount, sendtype,i,..);
```
Każdy z procesów:

```
MPI_Recv(recvbuf, recvcount,i,...)
```
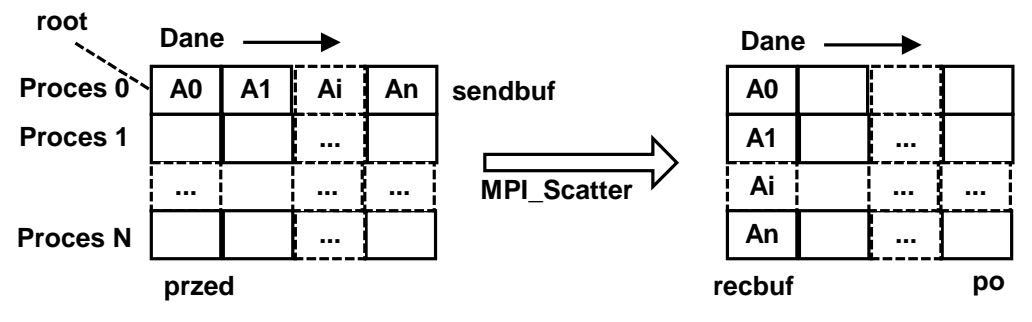

Rys. 1-6 Działanie operacji MPI\_Scatter

```
 MPI_Comm comm; 
 int gsize,*sendbuf; 
 int root, rbuf[100]; 
 ... 
 MPI_Comm_size( comm, &gsize); 
 sendbuf = (int *)malloc(gsize*100*sizeof(int)); 
 ... 
 MPI_Scatter( sendbuf, 100, MPI_INT, rbuf, 100, 
 MPI_INT, root, comm);
```
Przykład 10 Użycie funkcji MPI\_Scatter – wysyłanie 100 elementowego wektora liczb int do procesów komunikatora.

*Odbieranie danych od wszystkich procesów w grupie* 

```
MPI_Gather - odbieranie wektora danych do grupy procesów 
int MPI_Gather(void* sendbuf, int sendcount, MPI_Datatype 
sendtype, void* recvbuf, int recvcount, MPI_Datatype 
recvtype, int root, MPI_Comm comm) 
sendbuffer Bufor danych wysyłanych 
sendcount Długość podwektora z sendbuf 
sendtype Typ danych wysyłanych 
recvbuf Bufor odbiorczy 
recvcount Długość podwektora odbieranego w recvbuf 
recvtype Typ danych odbieranych 
root Numer procesu głównego który rozsyła dane 
comm Identyfikator komunikatora
```
Każdy z procesów grupy wysyła podwektor danych o długości **sendcount** umieszczony w buforze **sendbuf**. Proces o numerze root zbiera te dane i umieszcza w buforze **recvbuf**. Dane umieszczane są w kolejności zgodnej z numerami nadawców.

PDF created with pdfFactory Pro trial version [www.pdffactory.com](http://www.pdffactory.com)

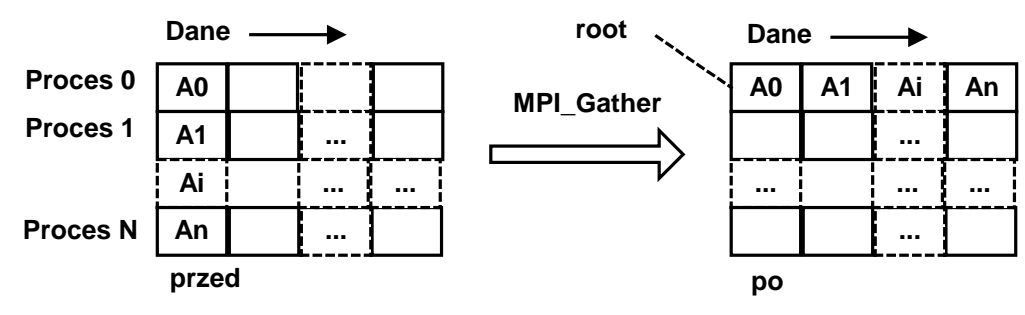

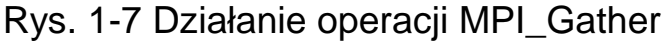

```
 MPI_Comm comm; 
 int gsize,sendarray[100]; 
 int root, myrank, *rbuf; 
 ... 
 MPI_Comm_rank( comm, &myrank); 
 if ( myrank == root) { 
    MPI_Comm_size( comm, &gsize); 
    rbuf = (int *)malloc(gsize*100*sizeof(int)); 
 } 
 MPI_Gather( sendarray, 100, MPI_INT, rbuf, 100, 
              MPI_INT, root, comm);
```
Przykład 11 Użycie funkcji MPI\_Gather

*Odbiór danych od procesów w grupie i rozesłanie ich złożenia* 

```
MPI_Allgather - odbieranie danych do grupy procesów i wysłanie 
                  do wszystkich ich złożenia 
int MPI_Allgather(void* sendbuf, int sendcount, 
MPI_Datatype sendtype, void* recvbuf, int recvcount, 
MPI_Datatype recvtype, MPI_Comm comm) 
sendbuffer Bufor danych wysyłanych 
sendcount Długość podwektora z sendbuf 
sendtype Typ danych wysyłanych 
recvbuf Bufor odbiorczy 
recvcount Długość podwektora odbieranego w recvbuf 
recvtype Typ danych odbieranych 
comm Identyfikator komunikatora
```
Każdy z procesów grupy wysyła podwektor danych o długości **sendcount** umieszczony w buforze **sendbuf**. Dane te są składane w

**Jędrzej Ułasiewicz** 

PDF created with pdfFactory Pro trial version [www.pdffactory.com](http://www.pdffactory.com)

jeden wektor i wysyłane do bufora **recvbuf** wszystkich procesów komunikatora.

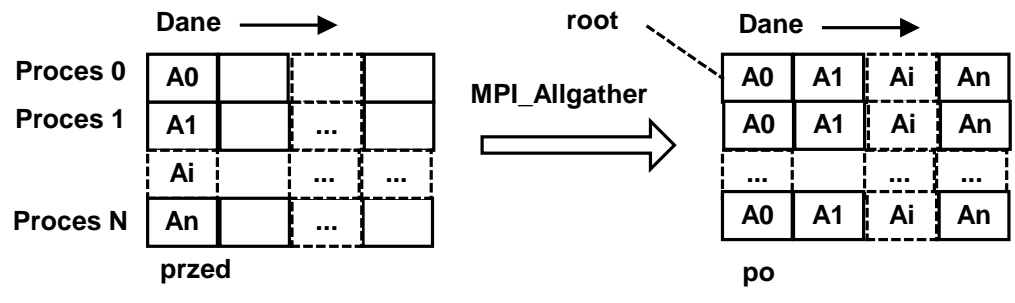

Rys. 1-8 Działanie operacji MPI\_Allgather

*Redukcja wartości we wszystkich procesach do pojedynczej wartości.*

**MPI\_Reduce** Redukcja wartości we wszystkich procesach do pojedynczej wartości

**int MPI\_Reduce(void\* sendbuf, void\* recbuf , int count, MPI\_Datatype type, int op, int root, MPI\_Comm comm)** 

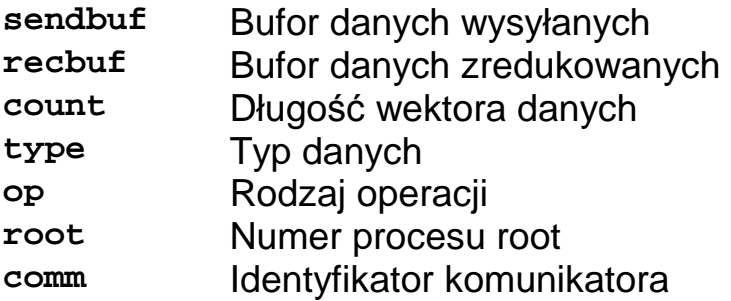

Funkcja wykonuje operację zdefiniowaną w zmiennej op na elementach zawartych w buforze **sendbuf** przez każdy z procesów w grupie. Wynik zapisywany jest do bufora **recbuf** w procesie zdefiniowanym jako root. Metoda jest wywoływana przez wszystkich członków grupy z tymi samymi wartościami argumentów.

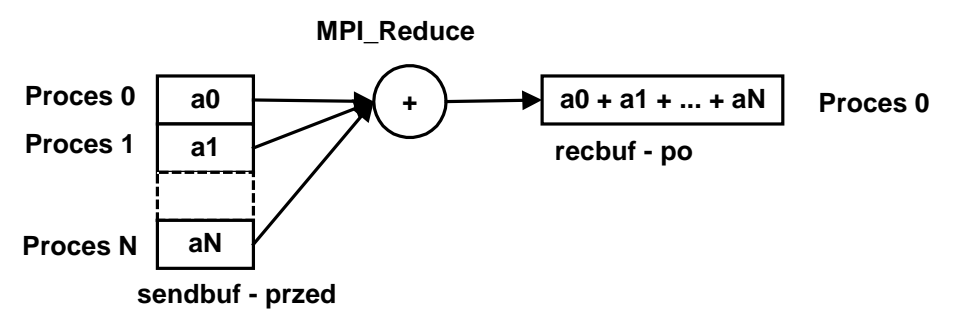

Rysunek 1-10 Działanie mechanizmu redukcji na przykładzie sumowania

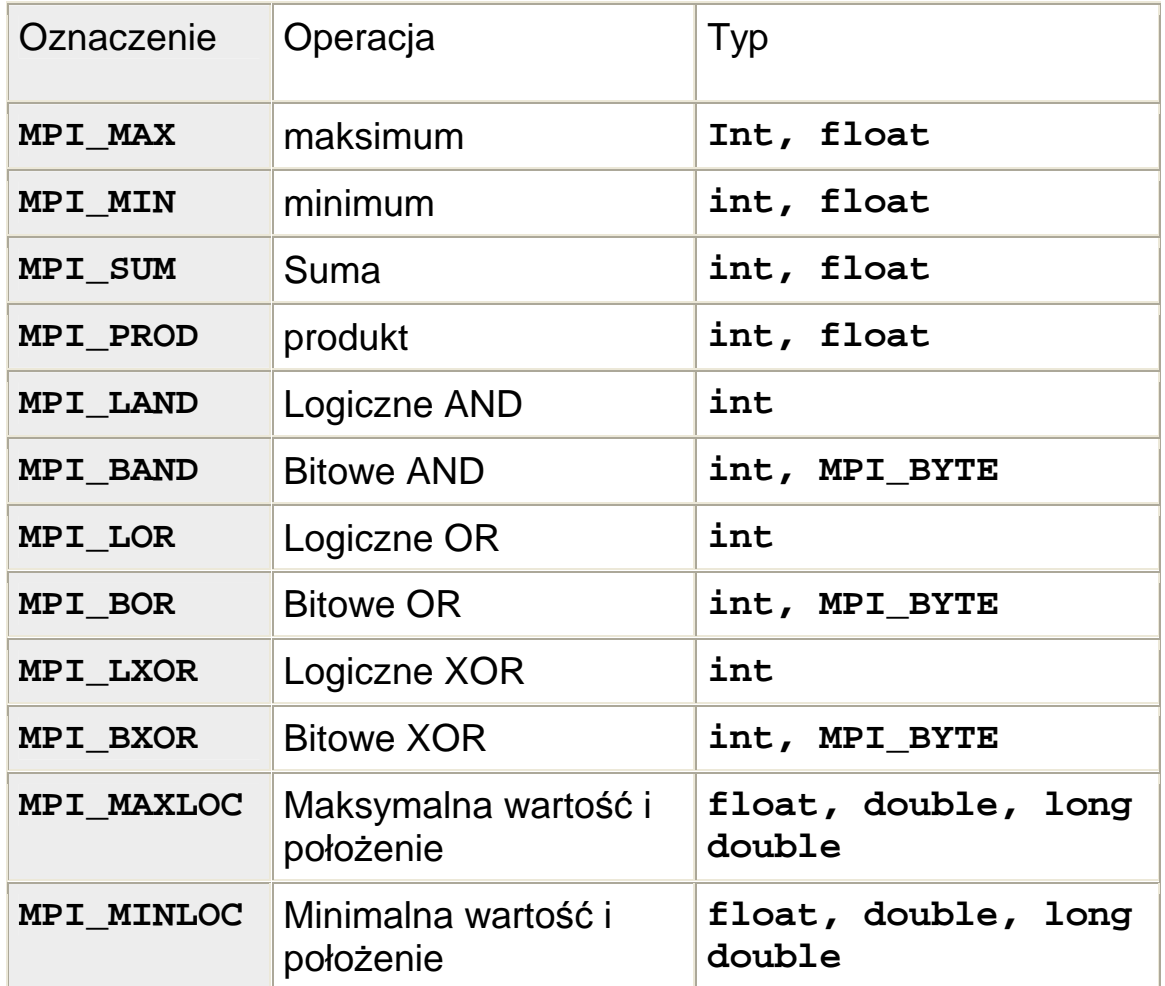

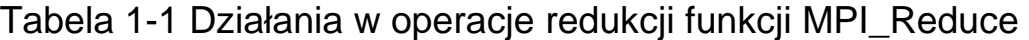

PDF created with pdfFactory Pro trial version [www.pdffactory.com](http://www.pdffactory.com)

Przykład – Sortowanie bąbelkowe

```
#include <stdio.h> 
#define N 10 
int main (int argc, char *argv[]) { 
  int a[N]; 
  int i,j,tmp; 
  for (i=0; i<N; i++) { 
    a[i] = rand(); printf("%d\n",a[i]); 
  } 
  for (i=0; i<(N-1); i++) 
   for(j=(N-1); j>i; j--) 
     if (a[j-1] > a[j]) { 
         tmp = a[j];a[j] = a[j-1];a[j-1] = tmp; 
     } 
printf(\sqrt{n}Posortowane\n");
  for (i=0; i<N; i++) printf("%d\n",a[i]); 
}
```

```
Przykład 12 Program sekwencyjny sortowanie bąbelkowego
```
Krok 1 – Dekompozycja Ustalić w jaki sposób podzielić domenę

Krok 2 – Komunikacja Ustalić sposób komunikacji pomiędzy procesami

Krok 3 – Aglomeracja Zgrupować zadania aby uprościć problem i przyspieszyć obliczenia

Krok 4 – Rozmieszczenie Przydzielić zadania do procesorów

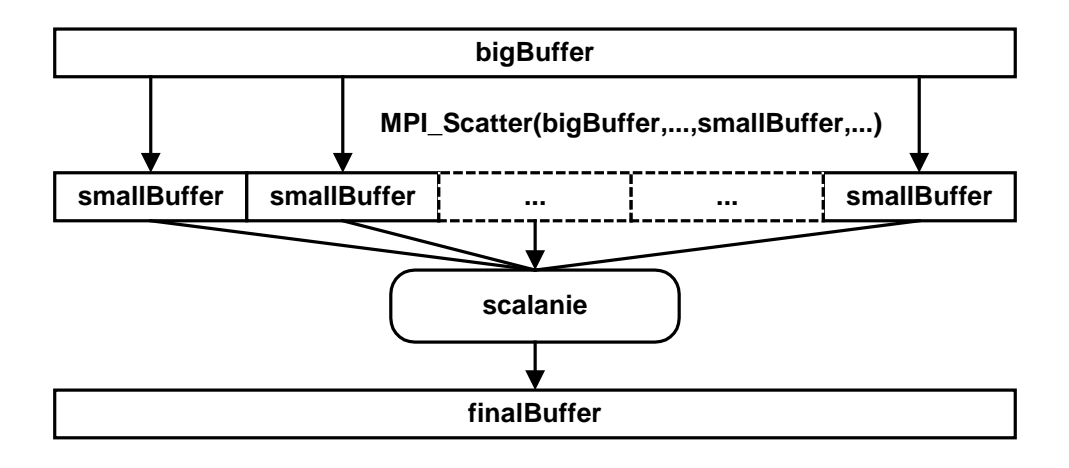

```
void init_root(char* input_fn, int** smallBuffer, 
                 int* bufSize, int* cnt){ 
   // Inicjalizacja danych, 
   // pobranie danych z pliku input_fn i umieszczenie 
   // ich w buforze bigBuffer dlugosci bufSize 
   // Rozgloszenie dlugosci bufSize malego bufora 
   MPI_Bcast(bufSize, 1, MPI_INT, 0, MPI_COMM_WORLD); 
   // Rozproszenie danych z bigBuffer do smallBuffer 
   MPI_Scatter(bigBuffer, *bufSize, MPI_INT, 
                *smallBuffer, *bufSize, MPI_INT, 0, 
                 MPI_COMM_WORLD); 
} 
void init_worker(int** smallBuffer, int* bufSize){ 
   // Pobierz dlugosc mojego segmentu danych 
   MPI_Bcast(bufSize, 1, MPI_INT, 0, MPI_COMM_WORLD); 
   ... 
   // Pobierz dane do obliczen 
   MPI_Scatter(bigBuffer, *bufSize, MPI_INT, 
   *smallBuffer, *bufSize, MPI_INT, 0, MPI_COMM_WORLD); 
} 
void merge(int* input, int* output, int bufSize, 
            int totalSize){ 
    // Polaczenie danych z tabl. Input wielk bufSize 
    // Do tablicy output wielk totalSize 
}
```

```
void main(int argc, char* argv[]){ 
   // Inicjacja MPI 
   // Master inicjalizuje obliczenia 
   if(rank==0) 
     init_root(input_fn, &inBuf, &bufSize, &totalSize); 
   else // Wykonawca pobiera dane 
     init_worker(&inBuf, &bufSize); 
   // Sortowanie 
  mysort(inBuf, bufSize); 
   // Zlozenie posort. czesci w procesie zarzadzajacym 
  MPI_Gather(inBuf, bufSize, MPI_INT, tmpBuf, bufSize, 
              MPI_INT, 0, MPI_COMM_WORLD); 
   if(rank==0){ 
     // Polaczenie posortowanych sekwencji w jedna 
     merge(tmpBuf, finalBuf, bufSize, totalSize); 
     // Zapis wynikow do pliku 
   } 
   // Zakonczenie obliczen 
}
```

```
Przykład 13 Sortowanie bąbelkowe w systemie MPI
```
## **1.11 Topologie wirtualne**

W standardowym komunikatorze procesy uporządkowane są liniowo od 0 do N.

Takie uporządkowanie nie zawsze odpowiada strukturze aplikacji. W praktyce często mamy do czynienia z następującymi strukturami procesów w aplikacji:

- Siatka dwuwymiarowa
- Siatka trójwymiarowa
- Graf

System MPI umożliwia tworzenie następujących topologii procesów

- Topologia kartezjańska
- Topologia grafowa

Utworzenie topologii odmiennych od uporządkowania liniowego upraszcza strukturę aplikacji.

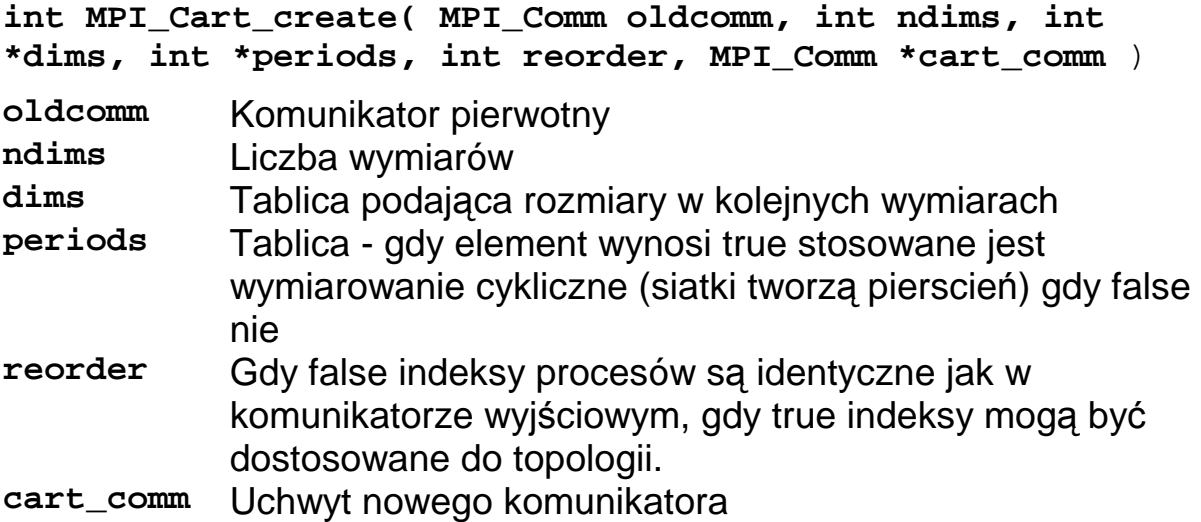

```
#include "mpi.h"; 
 MPI_Comm old_comm, new_comm; 
  int ndims, reorder, ierr; 
  int dim_size[2], periods[2]; 
 old_comm = MPI_COMM_WORLD; 
 ndims = 2; 
 dim_size[0] = 3; 
 dim_size[1] = 2; 
 periods[0] = 1; 
 periods[1] = 0; 
 reorder = 1; 
MPI_Cart_create(old_comm, ndims, dim_size, periods, 
                    reorder, &new_comm);
```
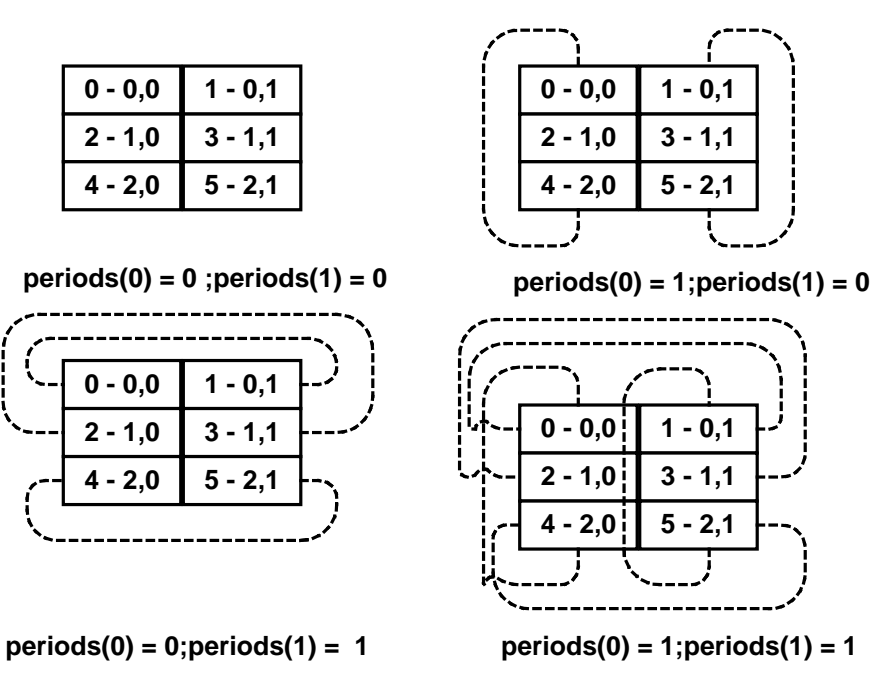

Rys. 1-9 Topologie kartezjańskie otwarte i cykliczne

#### Przeliczanie współrzędnych kartezjańskich na indeks procesu

```
int MPI_Cart_rank(MPI_Comm cart_comm, int *coords, int *rank ) 
coords – we, tablica zawierająca współrzedne kartezjańskie
rank - wy, numer procesu w numeracji liniowej
```
PDF created with pdfFactory Pro trial version [www.pdffactory.com](http://www.pdffactory.com)

#### Przeliczanie indeksu procesu na współrzędne kartezjańskie

**int MPI\_Cart\_coords( MPI\_Comm cart\_comm, int rank, int ndims, int \*coords ) rank -** we, numer procesu w numeracji liniowej **ndims -** we, liczba wymiarów **coords –** wy, tablica zawierająca współrzedne kartezjańskie

#### Wymiana komunikatów z sąsiednimi procesami

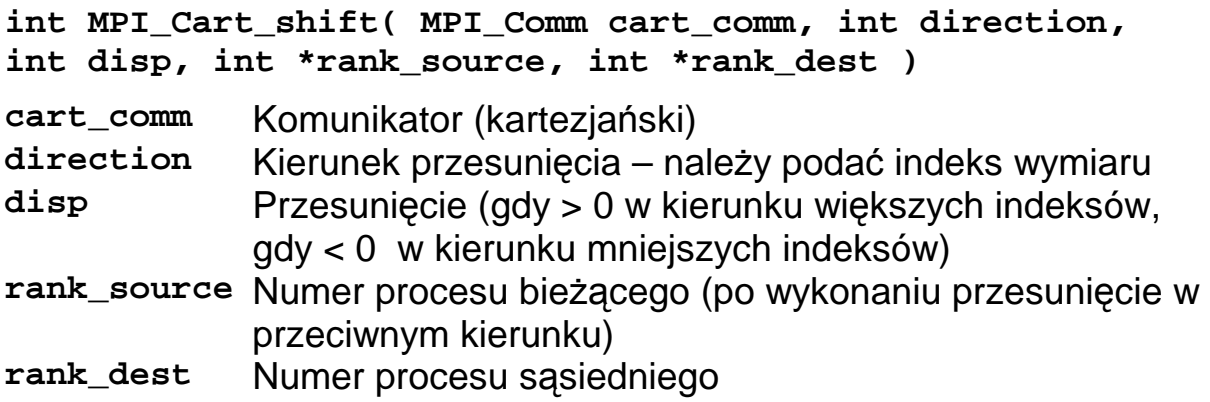

```
#include "mpi.h"; 
 MPI_Comm old_comm, new_comm; 
 int ndims, reorder, ierr, source, dest; 
 int dim_size[2], periods[2]; 
 old_comm = MPI_COMM_WORLD; 
 ndims = 2; 
 dim_size[0] = 3; 
 dim_size[1] = 2; 
 periods[0] = 1; 
 periods[1] = 0; 
 reorder = 1; 
 MPI_Cart_create(old_comm, ndims, dim_size, periods, 
                  reorder, &new_comm); 
 source = me; /* Identyfikator procesu bieżącego */ 
 index = 0; /* Przesunięcie wzdłóż pierwszego indeksu */ 
 displ = 1; /* przesunięcie 0 1 */ 
 MPI_Cart_shift(old_comm, index, displ, &source, &dest); 
Przykład 14 Przejście do następnego procesu wzdłuż wymiaru 0
```
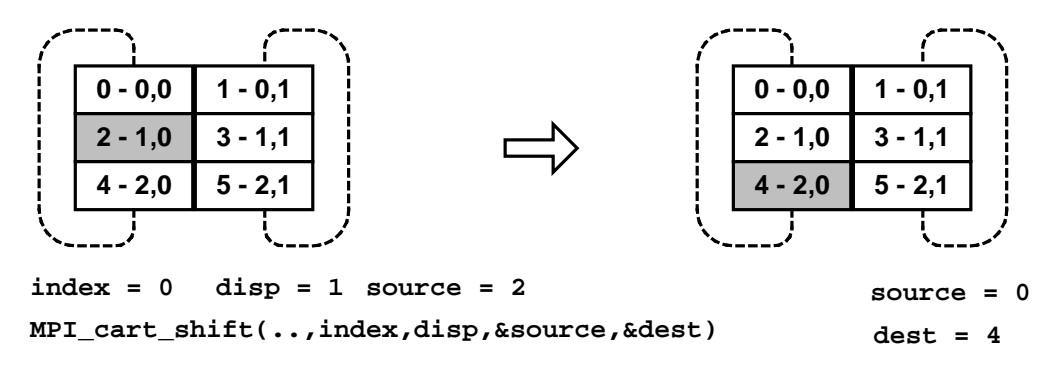

Rys. 1-10 Przejście do następnego procesu wzdłuż wymiaru 0

**Jędrzej Ułasiewicz** 

Zastosowanie – metoda elementów skończonych

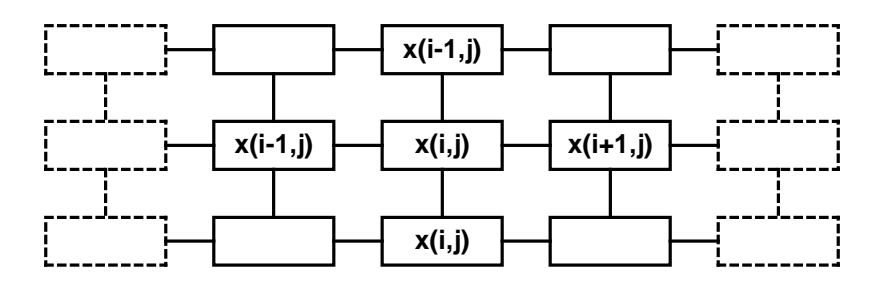

Rys. 1-11 Zastosowanie topologii kartezjańskich w metodzie elementów skończonych

#### **1.12 Tworzenie procesów**

Specyfikacja MPI 2.0 wprowadziła możliwość tworzenia procesów.

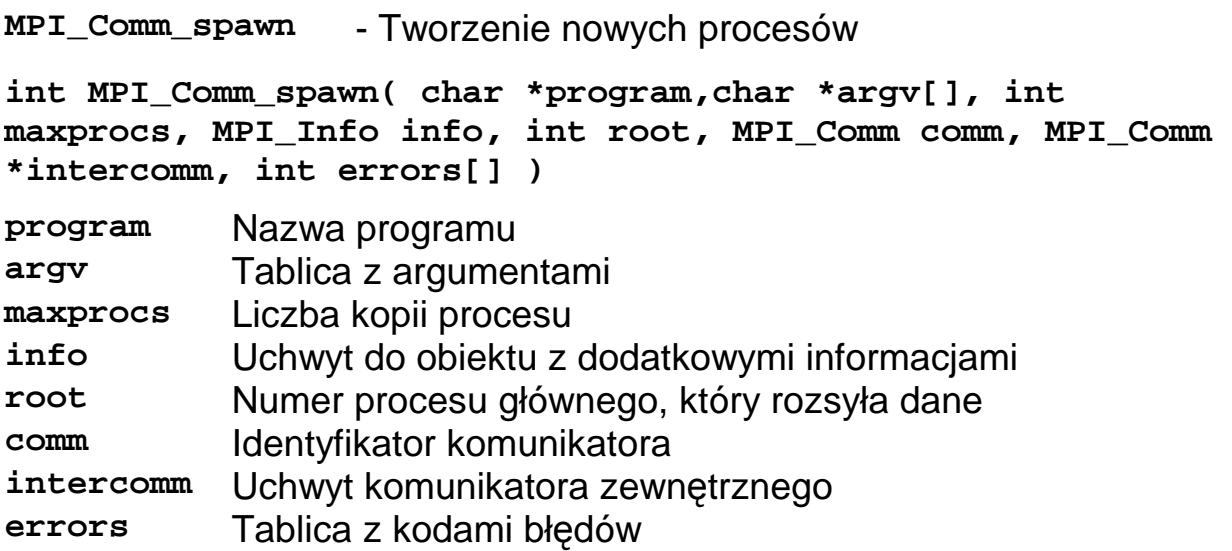

Funkcja próbuje utworzyć **maxprocs** identycznych kopii procesów potomnych z pliku wykonywalnego o nazwie **program**. Funkcja powinna być wykonana grupowo, ale tylko proces o numerze **root** tworzy nowe procesy i tylko w nim wykorzystane będą parametry **program, argv, maxprocs, info.**

Funkcja tworzy nowy komunikator **intercomm**, który zawiera tak stare procesy z komunikatora **comm** (jako grupa lokalna) jak i nowo utworzone procesy (jako grupa zdalna). Nowo utworzone procesy otrzymują własny komunikator **MPI\_COMM\_WORLD**.

Argument info zawiera uchwyt do obiektu zawierającego pary **nazwa=wartość**.

Aby nowe procesy mogły się komunikować procesy potomne muszą znać komunikator procesów macierzystych. Może on być uzyskany za pomocą funkcji **MPI\_Comm\_get\_parent**.

**MPI\_Comm\_get\_parent - Tworzenie nowych procesów**  Int MPI Comm get parent ( MPI Comm \*comm) **comm** Identyfikator komunikatora macierzystego

```
#include "mpi.h" 
#include <stdio.h> 
#include <stdlib.h> 
#define NUM_SPAWNS 2 
int main( int argc, char *argv[] ) { 
     int np = NUM_SPAWNS; 
     int errcodes[NUM_SPAWNS]; 
     MPI_Comm parentcomm, intercomm; 
     MPI_Init( &argc, &argv ); 
     MPI_comm_get_parent( &parentcomm ); 
    if (parentcomm == MPI COMM_NULL) \{ MPI__Com_spawn( "spawn_example", MPI_ARGV_NULL, np, 
        MPI_INFO_NULL, 0, MPI_COMM_WORLD, 
        &intercomm, errcodes ); 
        printf("Proces macierzysty\n"); 
     } else { 
         printf("Nowy proces\n"); 
     } 
     fflush(stdout); 
     MPI_Finalize(); 
     return 0; 
}
```

```
Przykład 15 Tworzenie 2 procesów potomnych
```
# **1.13 Własności systemów MPI**

Zalety:

- Efektywność na komputerach z pamięcią lokalną (multikomputery)
- Podjęcie problemu równoległego wejścia wyjścia

Wady:

- Nie można łączyć różnych implementacji
- Nie można łączyć aplikacji pisanych w różnych językach programowania.
- Brak komunikacji pomiędzy niezależnie uruchamianymi procesami